# ARTÍCULOS

Palabras claves: sistema de folios; sistema anaconda; mapeo geológico; recursos minerales

Palabras claves: layers' system; anaconda system; geological mapping; mineral resources

#### RESUMEN

#### ABSTRACT

#### FIGEMPA: Investigación y Desarrollo

Autor de correspondencia: sdpaucara1@uce.edu.ec

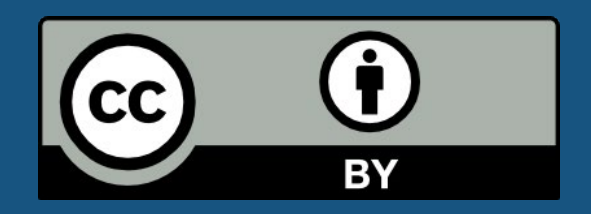

Sistema de folios en proyectos mineros

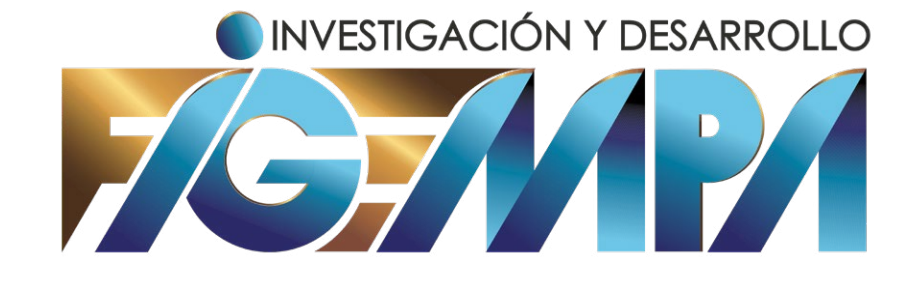

### Layers' system in mining projects

Stalyn David Paucar-Ayala<sup>1</sup>, Gerardo Marcelo Llerena-Carrera<sup>2</sup>

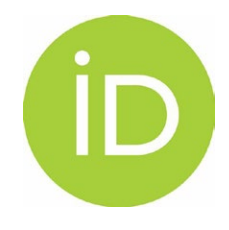

El mapeo geológico es una herramienta fundamental en la exploración y el aprovechamiento de recursos minerales. Desde escalas regionales hasta locales, es usado en proyectos mineros para identificar el recurso mineral, modelar el depósito, orientar perforaciones, planificar la extracción del mineral, en el diseño de mina y, en la evaluación de riesgos e impactos ambientales. Es decir, está presente en todo el ciclo de vida del proyecto minero. Para entender las relaciones que existen entre los datos obtenidos de diversas disciplinas asociadas a la geología como geofísica, geoquímica, petrografía, geología estructural, etc., es adecuado que estos sean tratados como un sistema de folios. Mediante una investigación bibliográfica se presenta la importancia del uso de esta metodología. En particular, el sistema de folios Anaconda, cuyos procedimientos estandarizados han permitido obtener buenos resultados en la exploración o explotación de minerales en Yerington-EEUU, La Costanaza-España, Ferrobamba-Perú, Guanajuato-México, Imbabura-Ecuador y Atacama-Chile.

Geological mapping is a fundamental tool in the exploration and development of mineral resources. From regional to local scales, it is used in mining projects to identify the mineral resource, to model the deposit, to guide drilling, to plan mineral extraction, in mine design, and in the evaluation of risks and environmental impacts. In other words, it is present throughout the life cycle of the mining project. To understand the relationships that exist between the data obtained from various disciplines associated with geology, such as geophysics, geochemistry, petrography, structural geology, etc., it is appropriate that these be treated as a layers' system. The importance of the use of this methodology is presented by means of bibliographic research. In particular, the Anaconda system, whose standardized procedures have allowed to obtain good results in the exploration or exploitation of minerals in Yerington-USA, La Costanaza-Spain, Ferrobamba-Peru, Guanajuato-Mexico, Imbabura-Ecuador, Atacama-Chile.

#### sdpaucara1@uce.edu.ec

1 Universidad Central del Ecuador, Facultad de Ingeniería en Geología, Minas, Petróleos y Ambiental.

Ciudadela Universitaria, Gatto Sobral y Jerónimo Leiton, Quito, Ecuador.

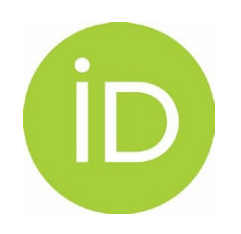

#### gmllerenac@uce.edu.ec

2 Universidad Central del Ecuador, Facultad de Ingeniería en Geología, Minas, Petróleos y Ambiental.

Ciudadela Universitaria, Gatto Sobral y Jerónimo Leiton, Quito, Ecuador.

Universidad Central del Ecuador, Ecuador ISSN-e: 2602-8484 Periodicidad: Semestral vol. 18, núm. 2, 2024 revista.figempa@uce.edu.ec

Recepción: 23 noviembre 2023 Aprobación: 27 junio 2024

> [Esta obra está bajo una Licencia](https://creativecommons.org/licenses/by/4.0/deed.es)  Creative Commons Atribución 4.0 Internacional (CC BY 4.0)

Cómo citar: Paucar-Ayala, S. D., & Llerena-Carrera, G. M. (2024). Sistema de folios en proyectos mineros. *FIGEMPA: Investigación y Desarrollo*, 18(2), 25-34.

[https://doi.org/10.29166/revfig.v18i2.5838](https://doi.org/10.29166/revﬁg.v18i2.5838)

DOI: [https://doi.org/10.29166/revfig.v18i2.5838](https://doi.org/10.29166/revﬁg.v18i2.5838)

Los recursos minerales son una parte fundamental de la humanidad y su importancia ha aumentado a lo largo de los años. Éstos han sido utilizados para varios propósitos, desde la fabricación de herramientas primitivas hasta la construcción de edificios modernos, la producción de energía, la elaboración de dispositivos tecnológicos, entre otros. Las economías modernas dependen de los recursos minerales extraídos, como los metales ferrosos, base y preciosos tradicionales, los minerales industriales como el talco, la calcita y el yeso y, cada vez más de minerales críticos para desarrollar la tecnología necesaria para la transición energética (Mogk, 2012). Su disponibilidad y explotación contribuyen al crecimiento económico y social de un país, pues generan ingresos significativos para el gobierno y las empresas locales, lo que a su vez es utilizado para financiar programas de desarrollo, infraestructura y servicios. No obstante, se ha visto que naciones con abundancia de recursos minerales tienen problemas para beneficiarse plenamente de esta riqueza; la denominada Maldición de los Recursos (NRGI, 2015). Por otro lado, el ejemplo de otros países (Noruega, Botswana, Sudáfrica) que han administraron bien sus recursos y lograron un crecimiento económico refuta esta paradoja (Singh et al., 2023). En este sentido se debe reconocer que se requiere de una estrategia económica balanceada que no dependa únicamente de un solo sector, como la explotación de recursos. Es necesario diversificar la base económica de un país desarrollando otros aspectos que puedan actuar como motores de crecimiento sostenible a largo plazo.

Para asegurar una adecuada exploración y explotación de recursos minerales, es necesario que las instituciones públicas, privadas y los centros educativos de nivel superior tengan un buen manejo de la información. La disponibilidad de datos precisos, actualizados y organizados permiten al presente y futuro profesional tomar decisiones informadas sobre dónde buscar y cómo explotar los recursos minerales de manera eficiente y sostenible, determinar si la explotación es viable desde el punto de vista económico, social y ambiental. Por ejemplo, la recolección de datos geológicos es fundamental en la exploración de minerales; su adecuada visualización, integración e interpretación facilita el camino hacia el descubrimiento de nuevos depósitos (Garwin *et al*., 2022).

Parte de esta gestión de datos incluye organizarlos en un sistema de folios. De forma general, éste puede ser definido como el conjunto de hojas temáticas (división política, topografía, geología, estructuras, mineralogía, geoquímica, geofísica, hidrografía, uso de suelo, deslizamientos, etc.) que permite establecer relaciones entre las mismas con el fin de generar información que sea útil para tomar decisiones en algún proyecto (Llerena, 2023). En un comienzo este sistema dependía de métodos que involucraban la superposición de hojas de papel para representar datos. Aunque esto aún se realiza, este enfoque es limitado y requiere un gran esfuerzo manual para su procesamiento y análisis. Con el avance de la tecnología, especialmente con el desarrollo de los Sistemas de Información Geográfica (SIG), se ha facilitado enormemente esta tarea (Brimhall *et al*., 2006). Incluso, en la actualidad, los algoritmos y modelos de Big Data, como el aprendizaje automático (machine learning) y el aprendizaje profundo (deep learning), son una nueva ayuda en la tarea de mapeo (Wang *et al*., 2024).

En el caso de proyectos mineros, el sistema de folios más conocido es el Anaconda, cuyos principales desarrolladores incluyen a Marco Einaudi, John Proffett, John Hunt, Bill Atkinson y John Dilles (Garwin et al., 2022). También se desarrollaron varios sistemas en Canadá, Australia, Europa occidental y Rusia. (Brimhall *et al*., 2006). Sin embargo, no se ha encontrado referencias bibliográficas sobre aquellos. Esto puede deberse a varias razones, como la falta de difusión de los resultados o la concentración de la investigación en otros métodos y sistemas más establecidos. Con esta publicación se pretende dar a conocer la esencia del sistema Anaconda y los resultados obtenidos en varios proyectos mineros, destacando los motivos por qué los estudiantes y profesionales deben conocer este tipo de metodologías.

## INTRODUCCIÓN

Esta publicación se basa en una revisión bibliográfica y tiene como objetivo principal recopilar y analizar la información disponible sobre el sistema de folios Anaconda y su aplicación en proyectos mineros. Se busca comprender los principios, metodologías y resultados obtenidos mediante su uso para el mapeo geológico y la exploración de recursos minerales. Además, se pretende identificar las limitaciones y áreas de mejora de este sistema, así como destacar su potencial en el campo de la minería.

Esta investigación siguió un enfoque de revisión sistemática de la literatura (Figueroa Galvis, 2020), permitiendo recopilar, evaluar y sintetizar la evidencia disponible sobre el sistema de folios Anaconda. Este enfoque garantiza un análisis estructurado de la información relevante, facilitando la identificación de patrones, tendencias y lagunas en el conocimiento existente.

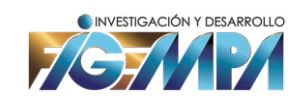

## MATERIALES Y MÉTODOS

El mapeo geológico de mina detallado empezó en los primeros años del siglo XX, con el trabajo en Reno Sales en Butte, Montana. El mapeo fue realizado por geólogos de la Anaconda Copper Company (Marjoribanks, 2010). Los geólogos de la Compañía Anaconda en Butte desarrollaron procedimientos estandarizados de mapeo para registrar, compilar y proyectar estructuras vetiformes en minas subterráneas. (Brimhall *et al*., 2006).

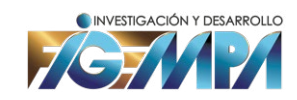

#### El Sistema Butte o Sistema Anaconda

Se llevó a cabo una búsqueda en diversas bases de datos científicas, incluyendo Springer, Scopus, ResearchGate, y Google Scholar. Se utilizaron palabras clave relacionadas con el sistema de folios Anaconda, la minería y el mapeo geológico para identificar estudios pertinentes. Se priorizaron aquellos estudios que proporcionan información detallada sobre la metodología, resultados y conclusiones obtenidos mediante el uso de este sistema. Además, se consideraron publicaciones en inglés y español, así como estudios realizados en diversas regiones geográficas, para obtener una visión global de la aplicación del sistema de folios Anaconda en proyectos mineros.

La geología es un área especializada que históricamente ha evolucionado como apoyo para las operaciones de mina y para evaluar proyectos mineros. El principal objetivo es proveer información detallada y realizar estudios técnicoseconómicos. La geología actual representa una interfaz entre diferentes disciplinas, incluyendo geoquímica, petrografía, estratigrafía, geofísica, geoestadística, ingeniería de minas, mecánica de rocas, sistemas de información geográfica, que en conjunto proporcionan los datos suficientes para las necesidades de la industria minera (Abzalov, 2016).

Mapear usando papel ha sido una actividad fundamental de la geología. Ha demostrado ser útil a nivel global en todo tipo de condiciones, distinto ambiente geológico, escala de proyecto desde reconocimiento hasta detalle (Brimhall y Vanegas, 2001). En la actualidad, los depósitos minerales expuestos son más escasos. Los próximos targets estarán a más profundidad y se encontrarán en terrenos con pocos datos geológicos (Nickless *et al*., 2015). Las estrategias de exploración del futuro se deben adaptar a estas condiciones. El mapeo geológico entrega los datos necesarios para establecer hipótesis de ocurrencias minerales. El impacto económico y práctico de un buen mapa geológico es de gran importancia. Es decir, el mapa geológico es mucho más que un patrón de colores que muestra como están las rocas en alguna parte de la superficie o subsuelo de la Tierra (Brimhall *et al*., 2006).

Los primeros sistemas de mapeo geológico diseñados para registrar características de cuerpos rocosos mineralizados emplearon lápices de colores y papel. Aún son los métodos más usados al día de hoy. Estos métodos tradicionales en papel utilizan papel cuadriculado, fotografías aéreas y mapas topográficos; el geólogo registra las características directamente en esta base o en papeles transparentes (Brimhall *et al.*, 2006; Genge, 2020).

La creación de un mapa geológico puede ser un proceso complicado debido a la gran cantidad de información que debe ser representada de manera efectiva en el mapa. Una de las principales dificultades en este proceso es la estandarización de simbologías, ya que diferentes geólogos pueden usar simbologías distintas para representar características geológicas similares. Aquel paso es crucial para garantizar la precisión y la claridad de la información mostrada en el mapa. Esto se logra mediante la creación de una lista de símbolos geológicos y su definición, permitiendo al personal tener una comprensión común de lo que desea indicar en el mapa. Por ejemplo, la simbología estándar preparada por el Servicio Geológico de los Estados Unidos (USGS, 2006), la cual fue adoptada por el Instituto de Investigación Geológico y Energético en el Ecuador (IIGE, 2019). La estandarización de simbologías también tiene otros beneficios prácticos, como mejorar la eficiencia y la calidad del proceso de generación de mapas geológicos al reducir la necesidad de crear símbolos personalizados para cada mapa. Además, facilita la comparación entre diferentes mapas geológicos y mejora la comunicación entre los geólogos y los usuarios del mapa.

En particular, Butte, Montana-EEUU, fue el sitio de la mayor innovación de mapeo, donde una nueva forma de entender las minas subterráneas fue desarrollada y se esparció por todo el mundo. Para Nystrom (2011) el llamado "Sistema Butte" o "Sistema Anaconda" fue un salto evolutivo en el mapeo geológico-minero, considerando tres características principales: primero, es el resultado de una reconceptualización de un mapa de mina, tiene el objetivo de renovar el sistema de conocimiento subterráneo. Segundo, se presenta como un sistema de colección y almacenamiento de datos geológicos; anteriores mapas registraban solo algunas características geológicas, este sistema resalta la importancia tanto de la geología como de los trabajos mineros. Tercero, reorganiza la autoridad en las operaciones de mina, coloca al conocimiento geológico en un contexto ingenieril, importante para la toma de decisiones.

## RESULTADOS Y DISCUSIÓN

La manera más eficiente es proyectar todo en un plano horizontal. Los cientos de medidas de rumbo y buzamiento registradas durante un día se colocan directamente en el mapa, es decir, el mapa se elabora simultáneamente mientras se trabaja en él. La idea es registrar, con una serie de colores, múltiples características del tipo de roca, estructura, vetas, minerales de alteración, minerales de mena y minerales de ganga (ver la Figura 1).

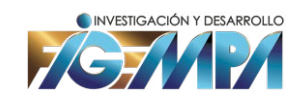

En 1890, David Brunton fue geólogo consultor de la Compañía Anaconda en Butte donde probó su brújula de nombre homónimo. Como resultado del trabajo de David Brunton y Horace Winchell se establecieron los principios de un sistema de mapeo para describir un complicado sistema de fallas. El resultante sistema de mapeo Anaconda usaba lápices de colores para registrar detalles de las vetas, mostradas con rojo, y las fallas, mostradas en azul. La escala típica era de 1:120 a 1:600 (Brimhall *et al*., 2006).

El procedimiento parecería engorroso y poco claro, pero si es realizado correctamente el mapa resultante proporciona una visión integra del aspecto geológico que define una mineralización. Debido a que es un procedimiento estandarizado, el geólogo familiarizado con la simbología de este sistema será capaz de entender las múltiples relaciones entre los elementos (Rivas, 2015). El sistema Anaconda y otros sistemas similares de mapeo son una herramienta muy útil porque hacen que el geólogo registre numerosas observaciones hechas detalladamente en el mapa y lo hace pensar acerca de sus implicaciones (Einaudi, 1997).

Marco Einaudi enseñó este método durante 30 años a estudiantes de la Universidad de Stanford en Yerington (Brimhall et al., 2006) y en 1997 presentó una guía a colores resultado de la evolución directa de los esquemas de mapeo realizados por geólogos de Anaconda en El Salvador, Chile y Yerington-Nevada durante la década de 1960-1970 y, la conjunción de ideas generadas durante el trabajo de campo con John Proffett, John Hunt, Bill Atkinson y John Dilles (Einaudi, 1997). En aquella guía se indica que este método se enfoca en mapear rocas ígneas en ambientes de tipo pórfido, pero fácilmente se lo puede modificar para cualquier tipo de depósito de cualquier ambiente geológico.

Antes de empezar a mapear se registra primero el nombre del geólogo a cargo, localidad, escala, fecha y coordenadas de referencia. Una vez registrado lo anterior se empieza con la línea base, que es la ruta por la cual se realiza el mapa. Es trazada por medio de un levantamiento de cinta y brújula (tipo Brunton). Esta línea debe ser colocada en el centro de la hoja para poder registrar los apuntes a los lados. Además, sirve para separar el mapa en dos secciones: el "lado de aire" (air side) y el "lado de roca" (rock side), la Tabla 1 resume lo que se debe registrar en estas secciones.

### TABLA 1 Información registrada en el "Lado de aire" y "Lado de roca" según el sistema Anaconda

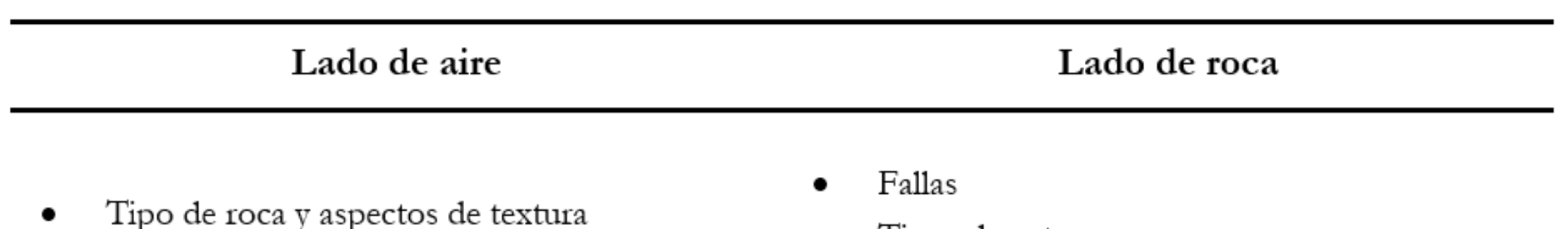

- Minerales de alteración: se trazan dos líneas, en la parte interna se apunta la alteración de máficos y en la externa la alteración de feldespatos.
- Halos de alteración de las vetas
- Porcentaje de minerales
- Tipos de veta
- Minerales que rellenan vetas, minerales diseminados
- Minerales diseminados de mena
- Contactos litológicos
- Rumbo y buzamiento de estructuras, vetas, vetillas

La densidad de vetas se registra como: espesor (w width) promedio de las vetas/espaciamiento entre ellas (0.5/6 indica 0.5 cm de espesor promedio y 6 cm de espaciamiento promedio entre ellas).

Fuente: Einaudi (1997)

También se puede usar notas para registrar, por ejemplo: descripción de roca; edad relativa entre fallas-vetas-vetillascontactos; porcentaje de sulfuros; magnetita; proporción de sulfuros y espesor-abundancia de vetas (Einaudi, 1997). Para los apuntes es importante que las abreviaciones utilizadas también queden registradas, o de preferencia usar otras que sean comúnmente aceptadas, por ejemplo, abreviaciones de minerales de Kretz (1983). La separación de la hoja en las secciones de "lado de aire" y "lado de roca" permite usar eficientemente los colores. Los lápices de color siguen la numeración "Eagle Verithin" (o "Berol Verithin") (Einaudi, 1997). Además, se debe tener en cuenta la simbología para dibujar vetas, diseminados, halos, dominancia de alteración.

El siguiente ejemplo presentado en Einaudi (1997) es el resultado de aplicar esta metodología de colores y simbología (ver Figura 2). Son dos partes, la primera (A) es un mapeo en un banco de rocas con sulfuros y, la segunda (B) en uno con rocas oxidadas.

La guía aconseja aplicar primero el color del mineral más abundante, luego se aplica los otros con menor abundancia, de esta forma no se sobreponen unos con otros. Además, los lápices deben ser afilados constantemente, particularmente en zonas muy mineralizadas que requiera un registro detallado de datos. Es recomendable que el registro de información se lo haga en varios recorridos: en el primero se anota características mayores como litología, mineralogía, contactos, fallas y vetas más notorias; en el segundo se aumenta el detalle y se registran diferentes tipos de vetas-vetillas y sus edades relativas, halos de alteración; el tercero se concentra en la abundancia, proporción de sulfuros (u óxidos).

En la Figura 3 se presenta un ejemplo de mapeo geológico usado para la exploración de targets por la Compañía Anaconda, cuando descubrió el depósito tipo pórfido cuprífero de Ann-Mason Pass, Yerington-Nevada, en 1967. Antes de esta fecha las exposiciones superficiales de mineralización pirítica con alteración sericítica fueron perforadas sin mayor éxito.

El mapeo detallado por parte del personal de la Compañía Anaconda mostró el arreglo geométrico del depósito, orientaciones de estructuras principales y como afectaban a la roca caja. También determinaron que la mena se encontraba en zonas donde la biotita secundaria había sido remplazada por hornblenda (Brimhall *et al*., 2006).

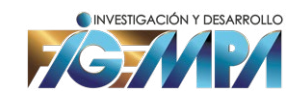

#### FIGURA 1

### Paleta de colores y simbología para representar diferentes características de minerales de mena (A) y ganga (B) en el sistema Anaconda

Modificado de Einaudi (1997)

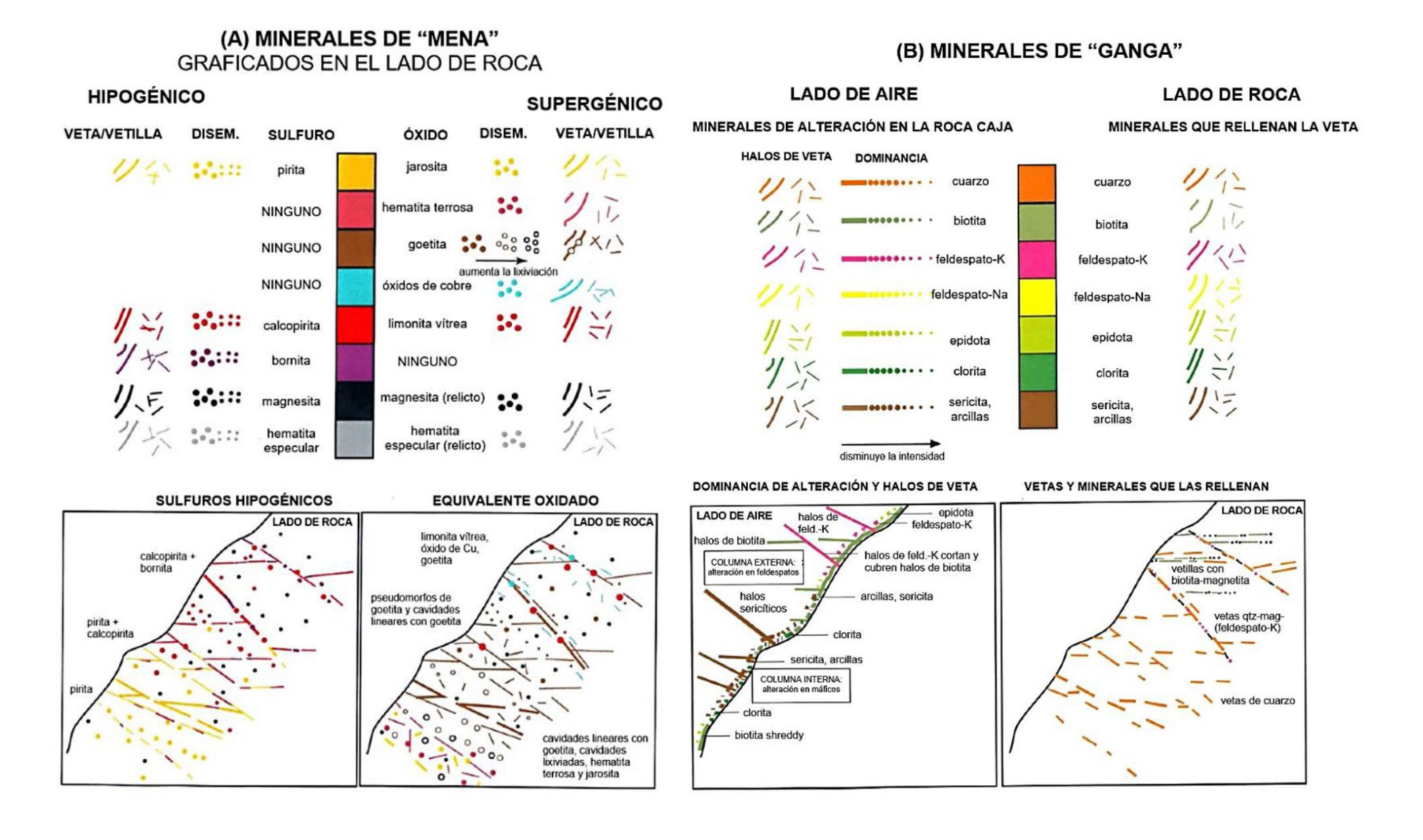

#### FIGURA 2

### Mapeo con el sistema Anaconda de banco en rocas con sulfuros (A) y en rocas oxidadas (B)

Modificado de Einaudi (1997)

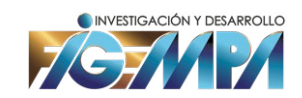

#### (A) Mapa de banco en rocas con sulfuros

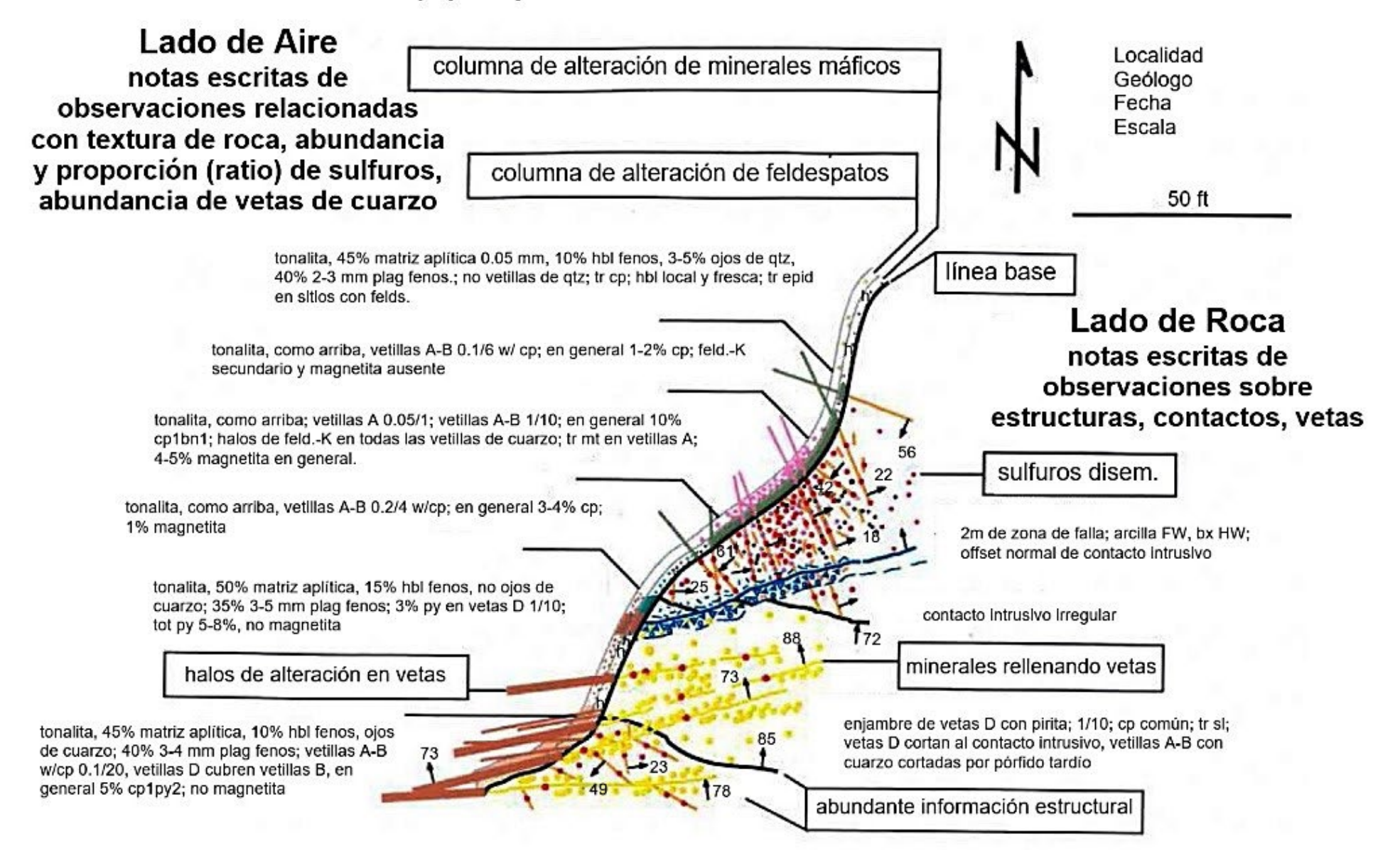

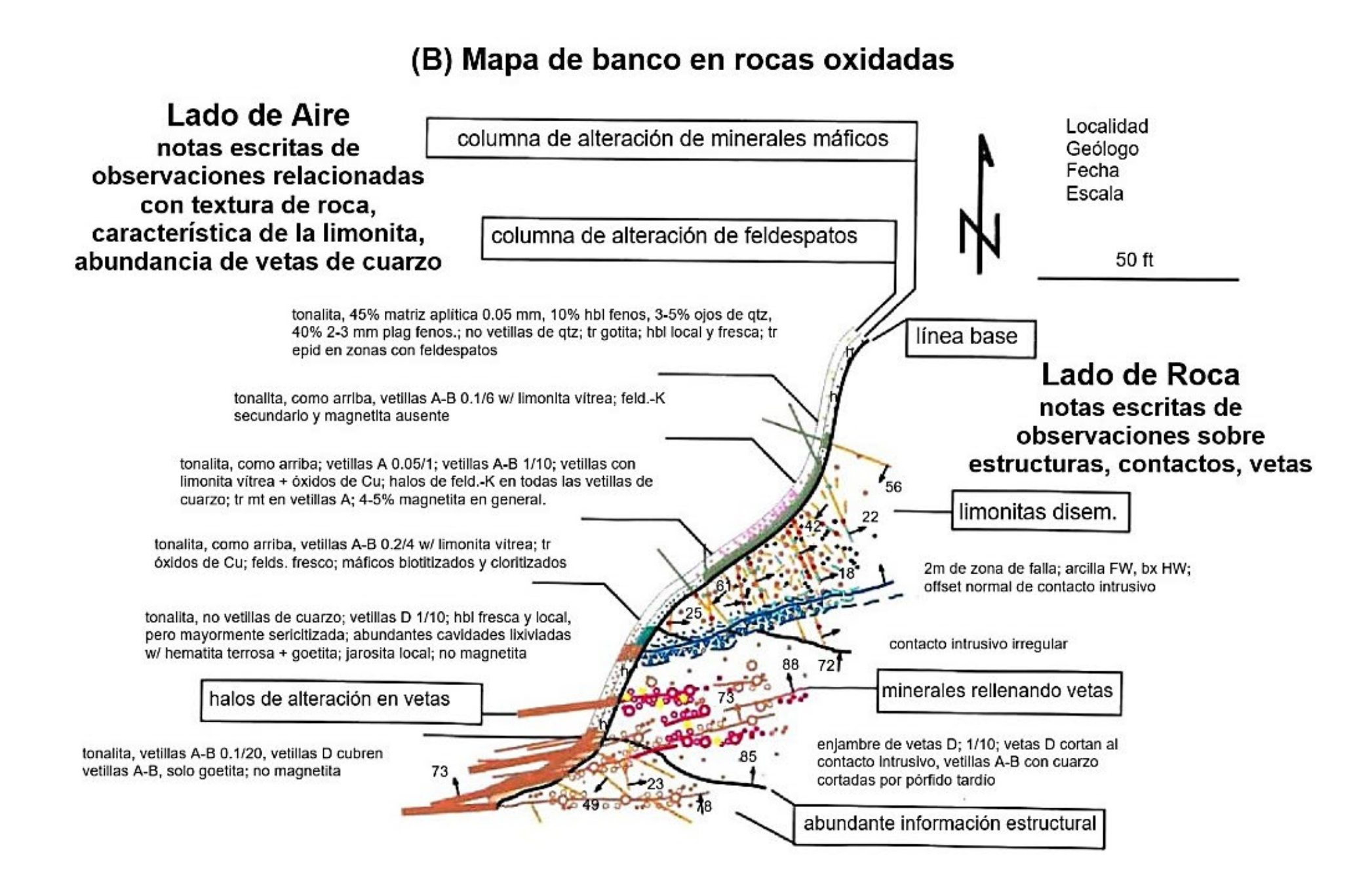

### FIGURA 3

## Mapa simplificado, usando el sistema Anaconda, del levantamiento con cinta y brújula en el descubrimiento de Ann-Mason

Modificado de Brimhall *et al*. (2006)

En España, Rivas (2015) aplicó el sistema Anaconda al yacimiento de La Costanaza, Logrosán. En su caso indica que la representación de los elementos geológicos mediante el método Anaconda permite una fácil visualización. El mapa sirve así a propósitos tanto científicos y técnicos como divulgativos. Es útil para apoyar futuras investigaciones que se realicen en La Costanaza y en su entorno. Como resultado de la cartografía de detalle se ha permitido deducir las relaciones espaciales y temporales entre el encajante, el filón y la falla. En Perú, Smith (2016) mapeó afloramientos y vetas, usando el mismo método, en el depósito tipo pórfido Cu-Mo Ferrobamba, Apurímac. Esto permitió el desarrollo de relaciones paragenéticas de las vetas, resultando en una nueva comprensión del depósito de Ferrobamba, con nueva información aplicable directamente tanto a exploración como a explotación.

Con información del proyecto geológico-minero Guanajuato-México, Llerena *et al*. (2016), en un estudio de exploración inicial, mediante la aplicación del sistema de folios con mapeo geológico-estructural, geoquímico y de alteraciones, determinaron la existencia de un sistema epitermal de baja sulfuración, ubicándose en la

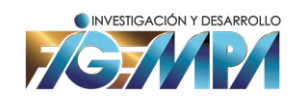

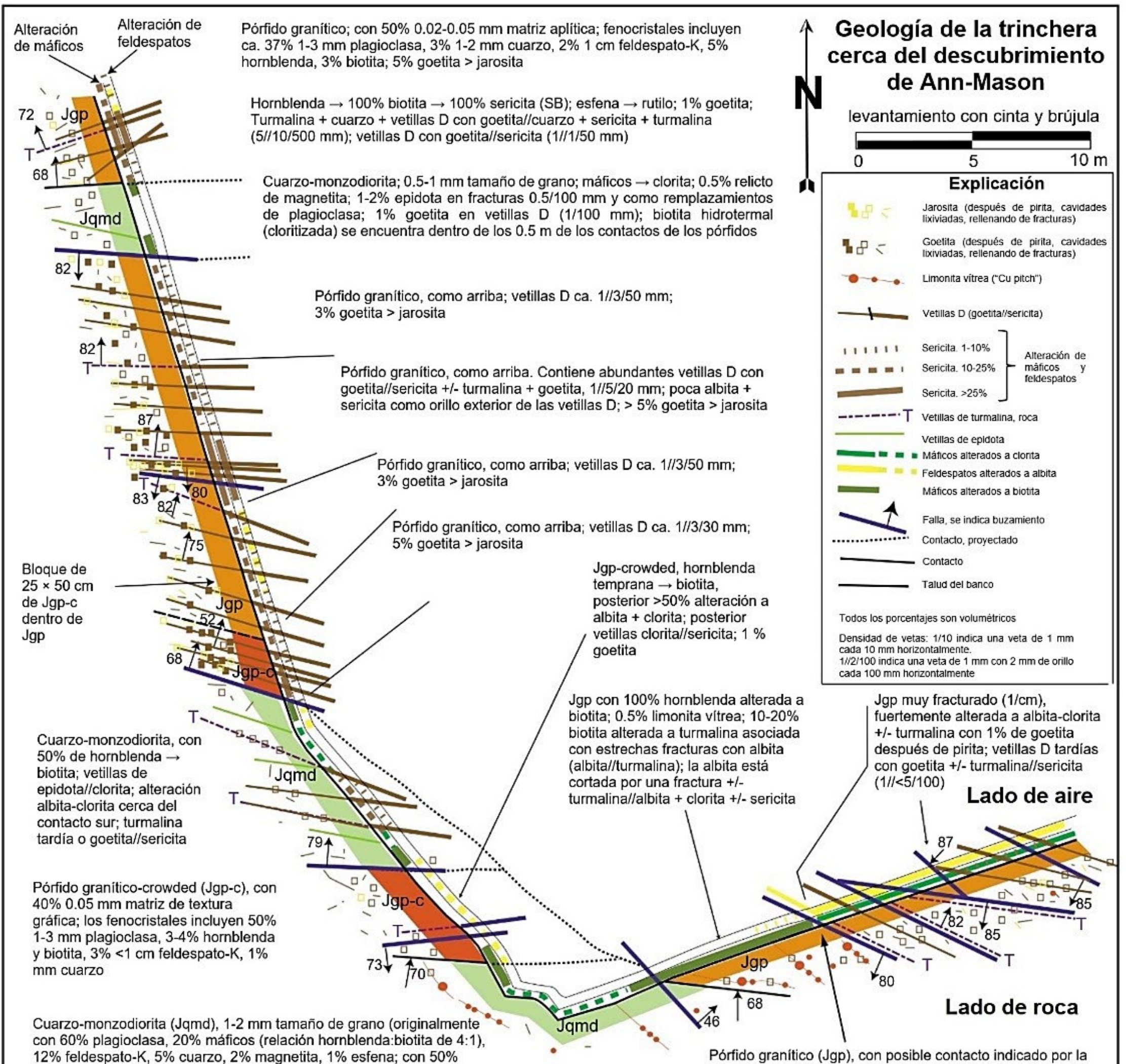

flecha (¿el pórfido más joven hacia el este?); tiene 50% matriz

hornblenda → biotita; >50% máficos → clorita; 1-2% epidota en

parte superior del mismo. Además, producto del análisis del muestreo geoquímico de arcillas se logró vectorizar de manera eficiente las zonas más calientes en este sistema epitermal. Un año después, Llerena *et al*. (2017) ahora en un estudio de exploración avanzada propusieron una primera fase de ocho perforaciones para conocer el verdadero potencial de este depósito.

Garwin *et al*. (2022) indican que el sistema Anaconda facilitó el descubrimiento y expansión de recursos del pórfido Cu-Au-Ag Alpala en el norte de Ecuador y, el pórfido Cu-Au-Mo Cortadera en el norte de Chile. En el primer caso se identificó más de seis etapas de intrusión y, una paragénesis de vetas que puede ser usada para estimar leyes de cobre y oro. En el segundo, además de cuatro etapas de intrusiones y la paragénesis de vetas, se determinó una asociación de calcopirita-pirita relacionada con altas leyes de cobre y oro.

De acuerdo con lo expuesto por Einaudi (1997) el sistema Anaconda presenta una metodología estandarizada para mapear litología, estructuras, vetas, minerales de alteración y de mena, ya sea de forma superficial o subterránea (galerías); también se puede incluir datos de geoquímica de sedimentos, suelos o rocas. Sin embargo, esta metodología se enfoca en una aplicación manual usando lápices de colores y papel.

En la actualidad, el uso de software ha facilitado la representación, integración y análisis de datos geológicos, por lo que es necesario estandarizar esta metodología en este tipo de plataformas. Este sistema entrega buenos resultados para identificar los mejores targets de exploración, a partir de esto Llerena *et al*. (2017) proponen una fase de perforación. En la evaluación de Garwin *et al*. (2022) de los pórfidos Alpala y Cortadera ya se realizaron varias perforaciones, pero el logueo geológico de éstas también debe seguir un estándar, el cual no es comentado con mayor detalle por aquellos autores. Antofagasta Minerals (2022) utiliza su propia guía para establecer procedimientos adecuados para el mapeo de material obtenido de operaciones de perforación; esta guía comparte similitudes con la de Einaudi (1997).

A pesar de que los resultados técnicos sean favorables, estos no son los únicos folios que se debe tomar en cuenta para evaluar el proyecto. Se ha establecido estándares internacionales para la definición de recursos y reservas. CIM (2014) presenta "Factores modificatorios" que además de incluir aspectos técnicos, considera también cuestiones legales, ambientales, sociales y de gobierno; aspectos que deben ser evaluados para que el proyecto tenga éxito y la explotación de los minerales sea social y ambientalmente responsable. Estos estándares internacionales también son presentados en el Reglamento de Clasificación de Recursos y Reservas Mineras del Ecuador (ARCOM, 2015). En este sentido, la sostenibilidad solamente se puede alcanzar si el país cuenta con profesionales que tienen la capacidad de identificar vulnerabilidades en la cadena de suministro de recursos minerales y son capaces de plantear soluciones frente a este problema (Hitzman *et al*., 2009).

### CONCLUSIONES

Se ha visto que, como resultado de un adecuado sistema de registro e integración de datos, ha ocurrido un importante avance en la compresión del ambiente de formación, la geología y los controles estructurales de depósitos en exploración o explotación. En la actualidad los profesionales relacionados a las Ciencias de la Tierra tienen más herramientas para realizar su trabajo tanto de campo como de oficina. Tienen equipos más sofisticados que les permite obtener mayor cantidad de datos que les servirá para encontrar otros depósitos minerales.

Un sistema de folios tiene tres características principales: primero, compila toda la información en capas, layers, shape-files; segundo, es dinámico, es decir, la información de las capas se puede actualizar; y tercero, estandariza procedimientos, tomando en cuenta simbologías, colores, escalas, fuentes de información. En la actualidad los Sistemas de Información Geográfica 2D y 3D han mejorado a todas éstas; con nuevas herramientas para mapear, el trabajo es ahora más eficiente. Sin embargo, como indica Brimhall *et al*. (2006) el desafío principal sigue siendo entrenar y nutrir a geólogos de campo motivados para ejercer su profesión.

El sistema de folios Anaconda se enfoca en obtener información detallada tanto superficial como subterránea, abarcando aspectos como litología, estructuras, alteración, mineralización y geoquímica; esto lo expresa usando lápices de colores y papel. Sin embargo, la tendencia actual indica un movimiento hacia el uso de software especializado que agilice la representación y análisis de estos datos. Esto significa mejoras en la eficiencia y la capacidad de análisis; aunque es importante destacar que no se ha encontrado literatura disponible que aborde de manera específica la estandarización de esta metodología utilizando software. Esto sugiere una oportunidad para futuras investigaciones y desarrollos en el campo, con el objetivo de optimizar

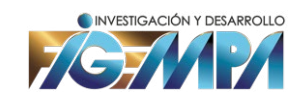

#### REFERENCIAS

Abzalov, M. (2016) *Applied Mining Geology*. Springer International Publishing, doi: [10.1007/978-3-319-39264-6](http://10.1007/978-3-319-39264-6)

- Antofagasta Minerals (2022) 02 *Procedimiento Mapeo de Sondajes*. Gerencia de Exploraciones. Disponible en: [https://](https://www.aminerals.cl/) [www.aminerals.cl/](https://www.aminerals.cl/)
- ARCOM (2015) *Reglamento de Calificación de Recursos y Reservas Mineras*. Resolución 46. Agencia de Regulación y Control Minero.
- Brimhall, G. H., y Vanegas, A. (2001) "Removing Science Workflow Barriers to Adoption of Digital Geological Mapping by Using the GeoMapper Universal Program and Visual User Interface", *Digital Mapping Techniques 601 Workshop Proceedings*. U.S.G.S: Open-File Report, pp. 103-114.
- Brimhall, G. H., Dilles, J. H., and Proffett, J. M. (2006) "The Role of Geologic Mapping in Mineral Exploration. Society of Economic Geologists", *Special Publication*, 12, pp. 221-241.
- CIM (2014) CIM Definition Standards for Mineral Resources & Mineral Reserves. Prepared by the CIM Standing Committee on Reserve Definitions. Canadian Institute of Mining, Metallurgy and Petroleum.
- Einaudi, M. T. (1997) *Mapping altered and mineralized rocks: An introduction to the Anaconda method*. Stanford, California: Department of Geological and Environmental Sciences, Stanford University, 16 p.
- Figueroa Galvis, N. Y. (2020) "Revisión sistemática de bibliografía con análisis de tendencias de investigación: unas pautas generales ejemplificadas", *Revista Investigación en Desarrollo y Gerencia Integral de Proyectos,* 3(3), pp. 64–76, doi: [10.46659/26191830.v3.n%i.2020.169.](http://10.46659/26191830.v3.n%i.2020.169)
- Garwin, S., Whistler, B., Ward, J., Vaca, S., Mather, N., Chand, M., Silva, J., Rosero, B., Cruz, A., Guachamin, A., Diaz Castro, C., Chafla, A., Mantilla, S., Aguilar, L., Easterday, C., Leighton, M., Aravena, A., Tapia, M., Vázquez, C., Miñano Tapia, E., Salas, P., Olivares, D., Costa, S., Beeson, J., Sheerin, K., Wallace, M., & McKie, C. (2022) "The Application of Geologic Mapping, Core Logging, and 3-D Geoscientific Data Integration in the Exploration and Resource Expansion of Porphyry Copper-(Gold) Deposits: Examples from Recent Discoveries in Ecuador and Chile", *SEG Newsletter*, (131), pp. 13-24, doi: [10.5382/SEGnews.2022-131.fea-01](http://10.5382/SEGnews.2022-131.fea-01)

Genge, M. J. (2020) *Geological Field Sketches and Illustrations: A Practical Guide*. USA: Oxford University Press.

Hitzman, M., Dilles, J., Barton, M. & Boland, M. (2009) "Mineral resource geology in academia: An impending crisis", *GSA Today*, 19(8), pp. 26-28, doi: [10.1130/GSATG33GW.1](http://10.1130/GSATG33GW.1)

IIGE (2019) *Estándares de Nomenclatura Estratigráfica, Simbolización y Abreviaturas para la Cartografía Geológica. Versión 2.0*. Quito: Dirección de Transferencia Tecnológica e Incubación. Disponible en: [https://www.geoenergia.gob.ec/wp](https://www.geoenergia.gob.ec/wp-content/uploads/downloads/2020/05/15_resolucion_no_2019_082_de_abri)[content/uploads/downloads/2020/05/15\\_resolucion\\_no\\_2019\\_082\\_de\\_abril\\_2020.pdf](https://www.geoenergia.gob.ec/wp-content/uploads/downloads/2020/05/15_resolucion_no_2019_082_de_abri)

Kretz, R. (1983) "Symbols for Rock-Forming Minerals", *American Mineralogist*, 68, pp. 277-279.

- Llerena, G. M., Guerrero, B., & Espinosa, D. (2016) "Estudio de exploración inicial: Proyecto geológico-minero Guanajuato México", *FIGEMPA: Investigación y Desarrollo*, 2(2), pp. 7–12, doi: [10.29166/revfig.v1i2.861](http://10.29166/revfig.v1i2.861)
- Llerena, G. M., Guerrero, B., & Macías, J. (2017) "Estudio de exploración avanzada: Proyecto Geológico-minero Guanajuato México", *FIGEMPA: Investigación y Desarrollo*, 3(1), pp. 15–19, doi: [10.29166/revfig.v1i1.51](http://10.29166/revfig.v1i1.51)

Llerena, G. M. (2023) *Sistema de Folios*. Universidad Central del Ecuador, Inédito.

Marjoribanks, R. (2010) *Geological Methods in Mineral Exploration and Mining*. Springer Berlin Heidelberg, doi: [10.1007/978-3-](http://10.1007/978-3-540-74375-0) [540-74375-0](http://10.1007/978-3-540-74375-0)

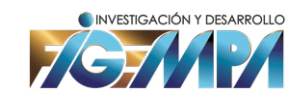

aún más el proceso de mapeo geológico y la evaluación de recursos minerales mediante el uso de tecnología avanzada y herramientas informáticas especializadas.

- Mogk, D. (2012) *Earth and Mind: the Blog, Mining and the Future*. Disponible en: [https://serc.carleton.edu/earthandmind/](https://serc.carleton.edu/earthandmind/posts/mining_future.html) [posts/mining\\_future.html](https://serc.carleton.edu/earthandmind/posts/mining_future.html)
- Nickless, E., Ali, S., Arndt, N., Brown, G., Demetriades, A., Durrheim, R., Enriquez, M., Giurco, D., Kinnaird, J., Littleboy, A., Masotti, F., Meinert, L., Nyanganyura, D., Oberhänsli, R., Salem, J., Schneider, G., & Yakovleva., N. (2015) *Resourcing Future Generations: A Global Effort to Meet the World's Future Needs Head-on*. International Union of Geological Sciences. Disponible en: https://www.researchgate.net/publication/281068953 Resourcing Future Generations A Global Effort to Meet the World's Future Needs Head-On
- NRGI (2015) *The Resource Curse. The Political and Economic Challenges of Natural Resource Wealth*. Natural Resource Governance Institute.
- Nystrom, E. (2011) "Underground Mine Maps and the Development of the Butte System at the Turn of the 20th Century", *IA: The Journal of the Society for Industrial Archeology*, 37(1-2), pp. 97-113. Disponible en: [https://www.jstor.](https://www.jstor.org/stable/23757911) [org/stable/23757911](https://www.jstor.org/stable/23757911)
- Rivas, S. (2015) *Mapping and mineral characterization of the phosphate ore 'La Costanaza', Logrosán (Cáceres).* Tesis de Maestría. Universidad Complutense de Madrid.
- Singh, S., Sharma, G. D., Radulescu, M., Balsalobre-Lorente, D., & Bansal, P. (2023) "Do natural resources impact economic growth: An investigation of P5+1 countries under sustainable management", *Geoscience Frontiers*, 15(3), 101595, doi: [10.1016/j.gsf.2023.101595](http://10.1016/j.gsf.2023.101595)
- Smith, Q. E. (2016) "Vein Density, Orientation, Paragenesis and Wall Rock Alteration of the Ferrobamba Cu-Mo Porphyry Deposit, Apurimac Region, Peru", *XVIII Peruvian Geological Congress*. Pontifical Catholic University of Peru 16-19 octubre 2016. Lima: Sociedad Geológica del Perú, 5 p.
- USGS (2006) *FGDC Digital Cartography Standard for Geologic Map Symbolization*. Geologic Data Subcommittee. Federal Geographic Data Committee. United States Geological Survey.
- Wang, W., Xue, C., Zhao, J., Yuan, C., & Tang, J. (2024) "Machine learning-based field geological mapping: A new exploration of geological survey data acquisition strategy", *Ore Geology Reviews*, 166, 105959, doi: [10.1016/j.](http://10.1016/j.oregeorev.2024.105959) [oregeorev.2024.105959](http://10.1016/j.oregeorev.2024.105959)

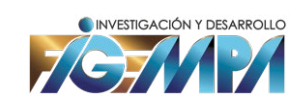